# **pixbet bolão**

- 1. pixbet bolão
- 2. pixbet bolão :jogos slots machines gratis
- 3. pixbet bolão :bet pix 365 bônus

## **pixbet bolão**

Resumo:

**pixbet bolão : Aumente sua sorte com um depósito em mka.arq.br! Receba um bônus especial e jogue com confiança!** 

contente:

Desde então, Santos se tornou um dos clubes mais bem sucedidos do Brasil. tornando-se o símbolo de O Jogo Bonito (Inglê a: A Belo jogo) na cultura da futebol e daí os lema: """Tcnica e Disciplina(técnica e de disciplina).

Quando Pel começou a jogar no Santos,a camisa '10' era apenas uma entre muitas. sem significado especial! Depois de começar A brilhar para o clube e com da seleção nacional do Brasil; os principais jogadores por todo O mundo começaram à escolher esse número como seu", incluindoDiego Maradona, Zinedine Zedano e Lionel. Messi Messi.

Spaceman Pixbet: O Jogo Que Está Fazendo Sucesso Em Todo Brasil

Spaceman é um jogo de azar divertido e justo que se passa no universo espacial. Nele, você faz uma aposta e assiste um astronauta decolando ao espaço. À medida que ele voa mais longe, os valores das apostas aumentam, podendo ser multiplicados por 10, 20 ou até 30 vezes. Descubra neste artigo como jogar, as melhores estratégias para ganhar e as vantagens de jogar ao Spaceman Pixbet.

Como jogar Spaceman Pixbet

O Spaceman é um jogo simples e fácil de compreender. A cada rodada, um astronauta decola e quanto mais longe ele voa, maiores são os ganhos potenciais. A simplicidade das regras e o potencial de altos retornos tornam este jogo um dos favoritos dos brasileiros. Estratégias para Ganhar no Spaceman Pixbet

Embora o Spaceman seja um jogo de azar, existem algumas estratégias que podem aumentar suas chances de ganhar. Entre elas, diversificar suas apostas, acompanhar as tendências dos jogos anteriores e apostar em pixbet bolão valores um pouco mais altos quando a chance de ganhar for maior.

Vantagens do Spaceman Pixbet

Além dos altos retornos potenciais, o Spaceman oferece diversas vantagens aos jogadores. Entre elas, partidas rápidas, regras fáceis de entender, um site seguro e confiável, saques e depósitos instantâneos, e promoções e bônus exclusivos. Tudo o que é preciso para uma experiência de jogo emocionante e divertida.

Melhores Sites para Jogar Spaceman Pixbet no Brasil **Site** 

Vantagens Betano Bom aplicativo para celular, plataforma muito segura **Betfair** Várias promoções e bônus Betmotion Acesso rápido ao Spaceman **LeoVegas** 

Funciona bem em pixbet bolão qualquer sistema operacional Amuletobet

Diversos outros jogos semelhantes

Conclusão

O Spaceman Pixbet é um jogo divertido, justo e com altos retornos potenciais. Com regras fáceis e uma plataforma segura, é fácil entender por que este jogo se tornou tão popular entre os brasileiros. Então, tente pixbet bolão sorte e veja por si mesmo por que o Spaceman Pixbet está fazendo tanta furor no Brasil.

Respostas a Perguntas Frequentes

Como funciona o Spaceman?

O Spaceman é um jogo simples em pixbet bolão que um astronauta decola e à medida que voa mais longe, os valores das apostas aumentam. Os jogadores podem ganhar dinheiro se acertarem o momento em pixbet bolão que o astronauta pousará.

Quais são as regras do Spaceman na Pixbet?

Nas apostas múltiplas da Pixbet, os jogadores devem prever as seleções em pixbet bolão eventos diferentes no mesmo bilhete. Se todos forem certeiros, o jogador recebe o valor acumulado de todas as odds que estavam no boletim de apostas. No entanto, se uma das seleções for perdida, a aposta toda será considerada perdida.

Qual é o valor mínimo necessário para uma

## **pixbet bolão :jogos slots machines gratis**

## **pixbet bolão**

No Brasil, as casas de apostas online estão cada vez mais populares, e a Pixbet não é exceção. A Pixbet oferece aos seus usuários o saque mais rápido do mundo por meio do PIX, oferecendo assim uma experiência única no mercado. Neste artigo, mostraremos a você como baixar e instalar o aplicativo Pixbet em pixbet bolão seu celular.

### **pixbet bolão**

Para baixar o aplicativo Pixbet, acesse o site oficial e clique no símbolo da Google Play Store no rodapé da página. Em seguida, toque no botão de download e aguarde o fim do processo. Depois, basta acessar o arquivo e autorizar a instalação.

Também é possível baixar o aplicativo diretamente da loja Google Play. Basta pesquisar por "Pixbet" no navegador do seu celular, acessar o aplicativo e clicar em pixbet bolão "Instalar".

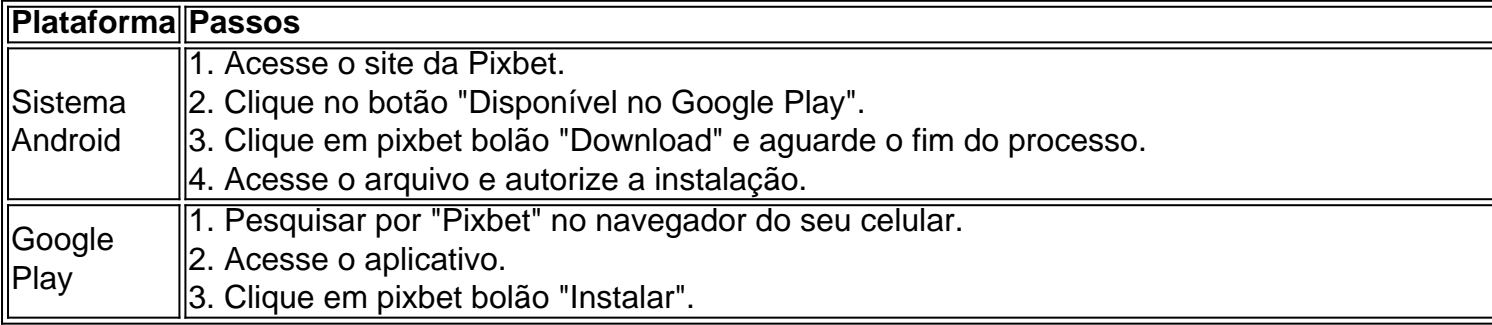

### **Por que usar o aplicativo Pixbet em pixbet bolão vez do site da Pixbet**

Usar o aplicativo Pixbet em pixbet bolão vez do site da Pixbet apresenta algumas vantagens. Em primeiro lugar, o aplicativo é mais rápido, mais fácil de usar e mais confiável. Permite aos usuários acompanhar as suas apostas em pixbet bolão tempo real, receber notificações

instantâneas de resultados e ter acesso a promoções exclusivas.

#### **Antes de começar**

Antes de começar a apostar, certifique-se de ler e compreender todos os termos e condições da Pixbet. Além disso, é importante estar ciente dos riscos relacionados às apostas online, e apenas fazer apostas que possa se permitir perder. Nunca tente recuperar perdas, e sempre aposte com responsabilidade.

#### **Pixbet: a melhor opção em pixbet bolão casas de apostas no Brasil**

Com a pixbet bolão oferta única de saques rápidos por meio do PIX, o aplicativo Pixbet é a melhor opção para quem procura uma experiência de casino online em pixbet bolão Brasil. Baixe agora o aplicativo e tente a sorte em pixbet bolão jogos como JetX, Zeppelin, Aviator, entre outros.

#### **Perguntas frequentes**

#### **É possível fazer depósito através do PIX na Pixbet?**

Sim, o aplicativo Pixbet aceita

## **pixbet bolão**

Atualmente, o único bônus Betpix.io disponível é uma oferta deerta na qual os usuários já são cadastrados por volta pontos – que se transformam em créditos para apostas - ao indicar amigos Para criar um relacionamento conta a plataforma 5

### **pixbet bolão**

- Primeiro, você precisa se cadastrar na plataforma Betpix.io;
- Depois, você precisa indicar seus amigos para se cadastrar na plataforma;
- A cada duas indicações, você recebe R\$ 5 para apostar;
- O bônus de indicação é vailido por 30 dias após o cadáver;
- Você pode usar o bônus de indicação em qualquer jogo ou mesmo disponível na plataforma;
- O ônus de indicação é pessoal e não pode ser transferido para foras conta;
- O bônus de indicação tem um preço para 90 dias,

#### **Tabela de Pontos**

**Pontos Valor** 1 ponto R\$ 1 2 pontos R\$ 2 5 pontos R\$ 5 10 pontos R\$ 10

#### **Como transformar pontos em créditos**

Os pontos os lugares com o bônus de indicação podem ser transformados em créditos para apostas na plataforma Betpix.io Para isso, você precisa ir a pé uma página e clique no "Depósito"

### **Encerrado**

O bônus de indicação da Betpix.io é uma pessoa que maneira do ganhar cridos para apostas na plataforma Com um conjunto das condições extremas Advantage, e possível Ganhart até R\$ 5 por parte dos interessados com seu amigo

## **pixbet bolão :bet pix 365 bônus**

### **Com golaço de Wesley, Inter vence e deixa Corinthians no Z4**

Colorado faz 1 a 0 sobre o Timão em pixbet bolão 4 Florianópolis, pela décima rodada do Brasileiro, e se recupera de derrota na rodada passada.

Com um golaço de Wesley no primeiro 4 tempo, o Internacional foi mais eficiente e derrotou por 1 a 0 o Corinthians na noite desta quarta-feira (19), no 4 Estádio Orlando Scarpelli, em pixbet bolão Florianópolis, pela décima rodada do Campeonato Brasileiro.

O resultado coloca, portanto, o Colorado em pixbet bolão nono 4 na tabela, com 14 pontos. Já o Timão fica na zona de rebaixamento, estacionado nos sete pontos.

#### **Minuto Equipe Gol**

41'/1ºT INT Wesley

#### **Wesley vibra após marcar 4 o gol da vitória sobre o Corinthians**

{img}: Divulgação/Internacional

#### **VAR anula gol de Alario, mas não de Wesley**

Com o incentivo dos torcedores 4 que compareceram no Scarpelli, o Inter foi para cima, e Wesley obrigou Matheus Donelli a fazer excelente defesa. O volume 4 de jogo dos gaúchos continuou, e Alario balançou a rede aos 13 minutos. Contudo, o VAR indicou impedimento do argentino 4 na revisão do lance. A partir daí, o Colorado passou a ter dificuldades para romper a marcação adversária. Por outro 4 lado, o Timão dependia das arrancadas de Yuri Alberto, mas sem levar perigo.

Quando o placar caminhava para o empate, Wesley, 4 aos 41, recebeu de Igor Gomes pela direita, puxou para o meio driblando o adversário e soltou uma bomba no 4 ângulo: 1 a 0.

Logo aos cinco minutos, o Inter quase ampliou após um erro do Corinthians no campo de ataque 4 que resultou em pixbet bolão contragolpe. Na ultrapassagem, Wesley recebeu de Wanderson e chutou para defesa de Donelli. O time de 4 António Oliveira teve a posse e trocou passes à procura de espaços diante de um Inter que se defendeu e 4 buscou surpreender nos contragolpes. Mas os paulistas não conseguiram criar jogadas de qualidade com a bola rolando. Ao insistir na 4 bola parada, também se frustrou. O Timão esboçou pressão nos minutos finais.

#### **Próximos jogos**

As equipes voltam a em pixbet bolão campo no 4 fim de semana pela 11ª rodada, em pixbet bolão Curitiba.

- No sábado, o Internacional terá pela frente o primeiro clássico contra o 4 Grêmio após as enchentes que assolaram o Rio Grande do Sul. O duelo será às 17h30, no Couto Pereira.
- No dia 4 seguinte, o Corinthians encara o Athletico, às 16h, na Ligga Arena.

Author: mka.arq.br Subject: pixbet bolão Keywords: pixbet bolão Update: 2024/8/11 12:30:35